**[何颖](https://zhiliao.h3c.com/User/other/0)** 2009-12-31 发表

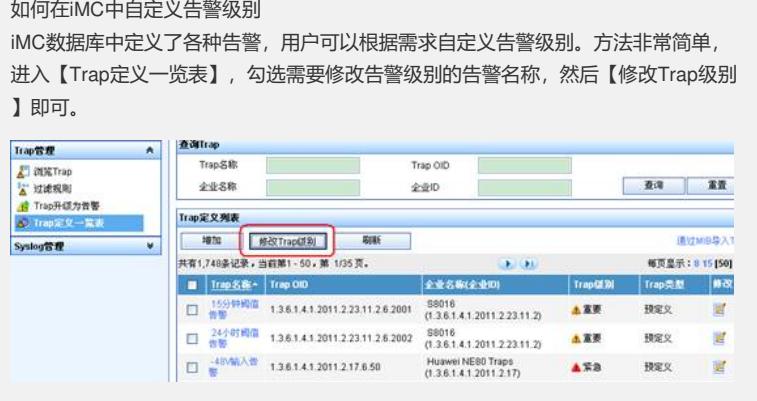

 $\vert \mathbf{g} \vert$